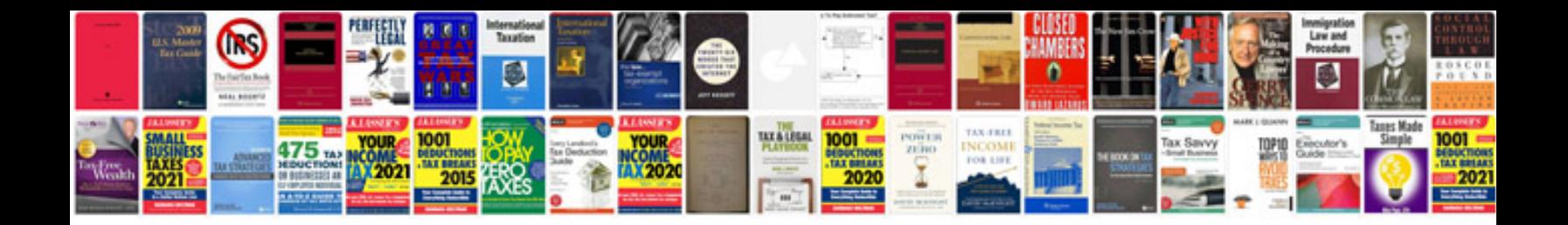

**Rdoc template** 

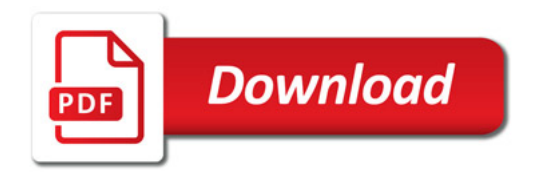

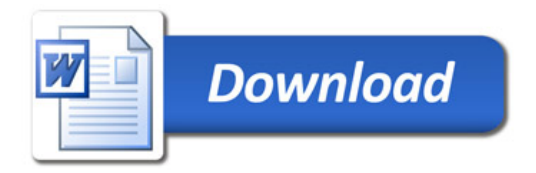